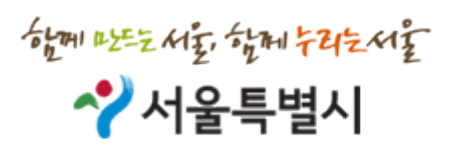

# 서울시주차정보 OpenAPI 정의서

Revision 2.01

<2018-08-31>

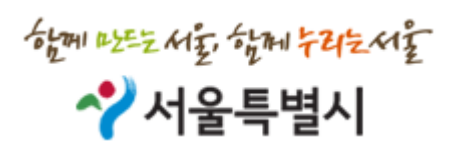

문서 개정 내역

| 변경일        | 버전   | 작성자<br>변경 내용   |  | 승인자 |
|------------|------|----------------|--|-----|
| 2012-12-07 | 1.00 | 최초 작성          |  |     |
| 2017-01-16 | 2.00 | 장애인차량/정기차량의 추가 |  |     |
|            |      |                |  |     |
|            |      |                |  |     |
|            |      |                |  |     |
|            |      |                |  |     |
|            |      |                |  |     |
|            |      |                |  |     |
|            |      |                |  |     |
|            |      |                |  |     |
|            |      |                |  |     |

ᄻᇦᆒᄡᅸᆤᄵᅧᆾᅓᇵᆒ*ᄫᄘ*ᅕᄵᅧᇎ<br>**ᄼᆡ싀ᅌᅮᆯᄐᆕᄇᅼ**시

### 목차

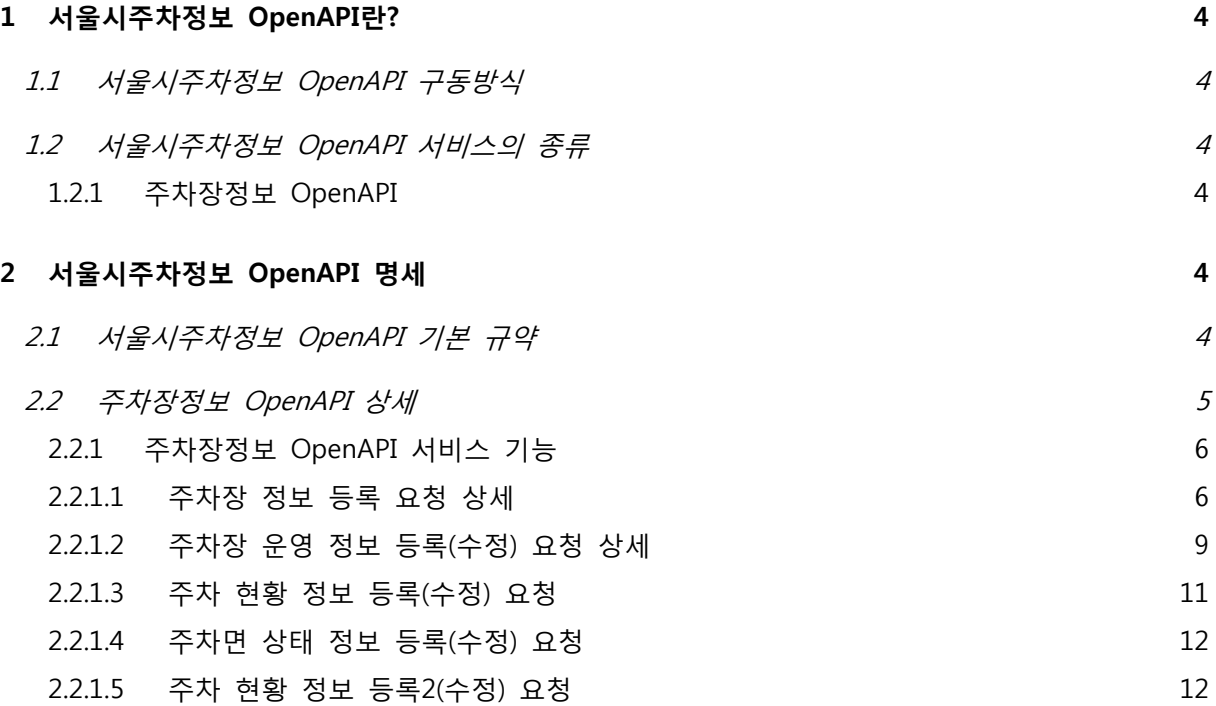

주차계획과

 $6201222456$   $6212245$ ◆ 서울특별시

주차계획과

#### <span id="page-3-0"></span>1 서울시주차정보 OpenAPI란?

서울시주차정보 OpenAPI 플랫폼은 서울시통합주차정보시스템에서 제공하는 주차관련 정보를 웹, 데스크톱, 모바일 등 다양한 플랫폼에서 구동할 수 있도록 공개한 개발자 인터페이스 입니다. 본 문서는 서울시주차정보 OpenAPI 플랫폼을 사용하여 다양한 플랫폼과 서비스를 구성하는데 도 움이 될 수 있도록 서울시주차정보 OpenAPI 플랫폼에서 제공하는 서비스의 종류, 정의, 규약 등 을 명세하여 빠르고 손쉽게 서울시주차정보 OpenAPI 플랫폼을 사용할 수 있도록 지원하는데 있 습니다.

#### <span id="page-3-1"></span>1.1 서울시주차정보 OpenAPI 구동방식

서울시주차정보 OpenAPI는 웹 프로토콜(HTTP)로 호출되어 JSON(JavaScript Object Notation)을 사용하여 파라미터값을 수신하거나 결과 값을 전달합니다. 따라서 서울시주차정보 OpenAPI를 사 용하는 애플리케이션은 웹 프로토콜을 이용하여 특정 URL로 요청을 전송하고, 기능에 따라 서버 에서 요구되는 JSON 데이터를 생성하거나 서버로부터 전달되는 JSON 결과 데이터를 파싱해야 합니다.

#### <span id="page-3-2"></span>1.2 서울시주차정보 OpenAPI 서비스의 종류

서울시통합주차정보 시스템의 서비스에 따라 서울시주차정보 OpenAPI는 크게 2가지로 구분되어 있습니다. "주차장 기본정보, 주차장 이용정보 서비스 구분이 이루어지며 각 서비스 별로 키 발급 이 이루어져야 서비스가 가능합니다. 아래는 각 서비스 별 정의 내역입니다.

#### <span id="page-3-3"></span>**1.2.1**주차장정보 OpenAPI

주차장 정보, 운영현황, 주차현황 정보를 수집하는 서비스로 각 주차장 별로 운영중인 주차 관제 시스템과 연계되는 서비스로 구성되어 있습니다.

#### <span id="page-3-4"></span>2 서울시주차정보 OpenAPI 명세

서울시주차정보 OpenAPI를 서비스 별로 구분하여 제공하는 기능의 종류와 내용을 상세하게 설 명합니다.

#### <span id="page-3-5"></span>2.1 서울시주차정보 OpenAPI 기본 규약

웹 프로토콜의 특성상 각 서비스 별 OpenAPI 는 데이터 송/수신용 REST 인터페이스 중 "POST"방식을 사용하여 데이터 송/수신이 이루어지며 데이터 송수신시 전달되는 파라미터의 기본 규약은 RFC 4627(JSON)를 사용합니다. 요청변수와 형식 등 기본 규약은 다음과 같습니다.

能叫吃三硝素能叫午时三个室 ◆ 서울특별시

- 한글 인코딩 : 한글은 utf-8 을 기준으로 URL Encoding 을 사용 합니다.
- 요청 변수: 서버에 전송해야 하는 값으로, 요청 URL뒤로 변수명과 값을 'name=value' 형식으 로 명시합니다.
- 요청 변수 형식: 요청 변수에 따라 단순한 문자열 값이거나 JSON을 사용하여 서울시통합주 차정보 시스템에서 사용하는 형식으로 작성된 값이어야 합니다.
- 기본 에러 출력 메시지

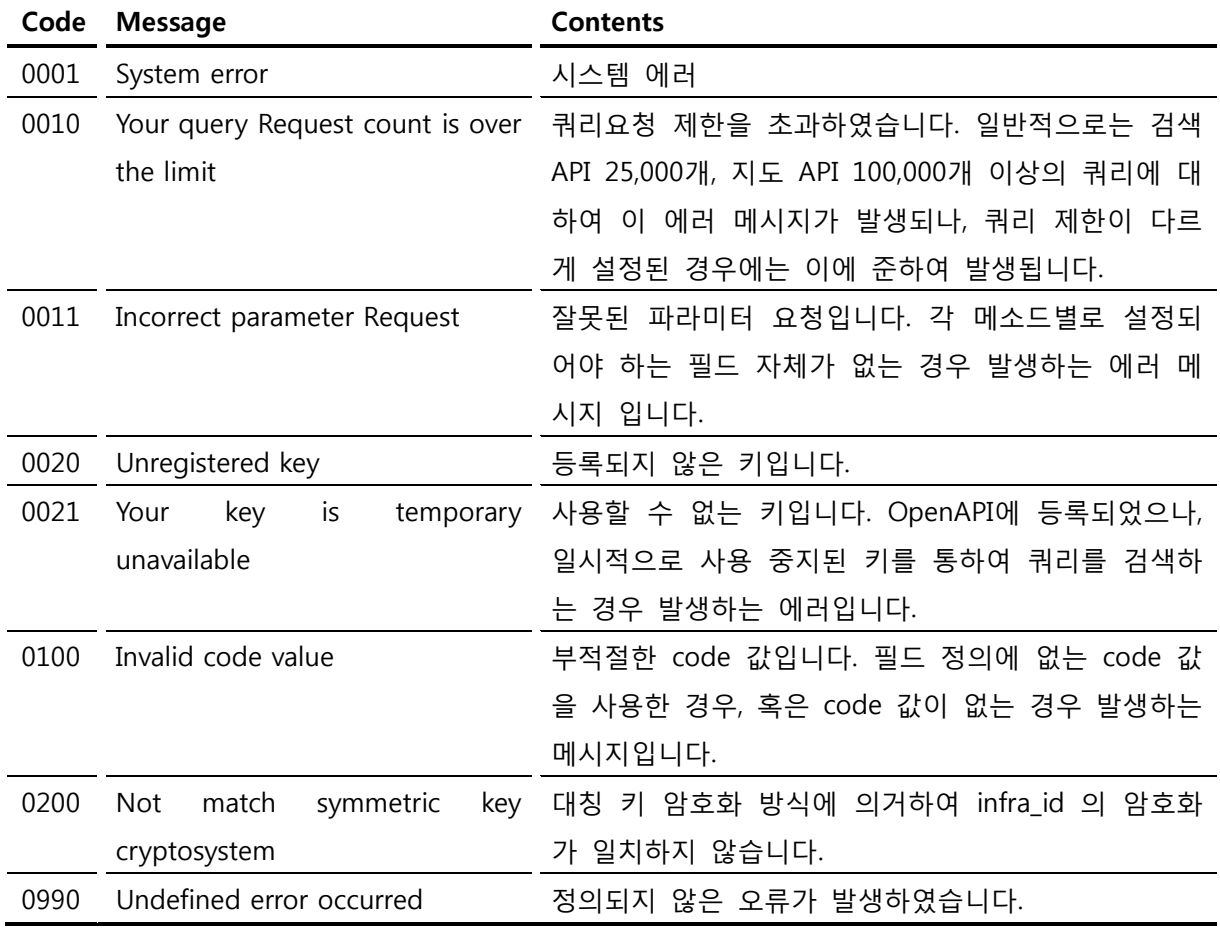

Sample(JSON) : {"result\_state":"0020", "message"="Unregistered key" }

#### <span id="page-4-0"></span>2.2 주차장정보 OpenAPI 상세

주차장 정보 OpenAPI는 주차장 정보, 운영현황, 주차현황 정보를 수집하는 서비스로 각 주차장 별로 운영중인 주차관제 시스템과 연계되는 서비스로 구성되어 있습니다.

## $6201222456$   $6212245$

◆ 서울특별시

주차계획과

#### <span id="page-5-0"></span>**2.2.1** 주차장정보 OpenAPI 서비스 기능

주차장정보 OpenAPI 서비스의 기능 특성상 OpenAPI 접근 시 서울시통합주차정보 시스템에서 요구되는 정보를 JSON 으로 작성하여 OpenAPI 의 파라미터로 전달되어야 합니다. 주차장정보 API 서비스 기능은 아래 표와 같습니다. 이 서비스 중 통합주차정보 시스템에 데이터를 전송하여 정보가 기록되는 서비스인 주차장 정보등록(수정)과 주차장 운영정보등록(수정)은 infra\_id 값을 MAC 인증 방식의 Seed128 알고리즘을 사용하여 대칭 키 암호화를 적용하여 전송하여야 합니다.

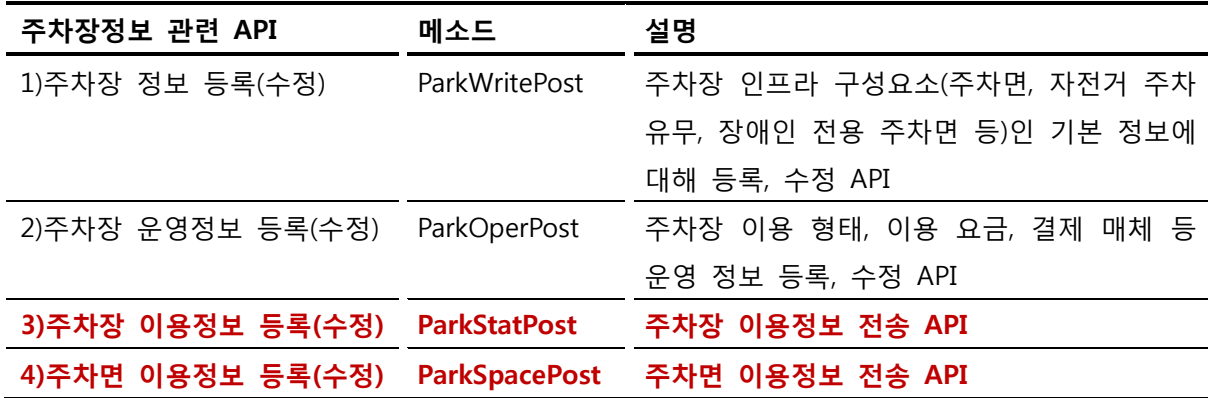

#### <span id="page-5-1"></span>2.2.1.1 주차장 정보 등록 요청 상세

주차장 정보 등록 API 를 사용하기 위한 규약, 변수에 대한 정의 등 다양한 플랫폼을 지원하기 위한 공용 규약을 명세합니다.

통합주차정보시스템상에 정보 기록이 이루어지므로 이를 검증하는 역할을 수행할 수 있도록 일부 데이터를 암호화 하여 전송되어야 합니다.

암호화 방식은 SEED 128bit 방식을 사용하며, 대칭 키 방식으로 필수 필드인 parking\_lot\_name 필드 전위 Max 8Bytes, capacity 필드 전위 Max 4Byte, sync\_time 필드 후위 Max 4Byte 를 조합하여 infra\_id 값을 암호화 하여 전송합니다. 조합한 데이터의 크기가 16 이 안될 경우 Seed128 알고리즘 단위인 16 의 배수로 Padding 합니다. Padding 시 '0'(HEX:0x30,DEC:48)을 사용합니다.

암호화 상세 절차는 아래와 같습니다.

가) parking\_lot\_name 의 전위 8 자리 + capacity 전위 4 자리 + sync\_time 후위 4 자리를 더하여 MAC 16Byte 값을 생성한다.

ex) parking lot name(주차장명): 세종로(6Byte)

capacity(주차면): 124(3Byte)

sync\_time(동기화 시각): 2013-03-01 10:00:20.320(후위 4Byte)

MAC: { 0xBC, 0xBC, 0xC1, 0xBE, 0xB7, 0xCE, 0x31, 0x32, 0x34, 0x2E, 0x33, 0x32, 0x30, 0x30, 0x30, 0x30 }

주차장명이 8 자리가 안되므로 6 자리 + 주차면이 4 자리가 안되므로 3 자리 + 동기화 시각 후위 4 자리 = 13 Byte

# 能叫些无化变的性化之化

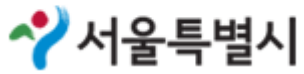

주차계획과

Seed128 의 암복호화 기준 크기가 16 자리이므로 모자라는(16-13=3) 3 자리(붉은색으로 표시된 0x30, 0x30, 0x30)는 '0'(HEX:0x30, DEC:48)로 Padding 하여 생성 합니다.

- 나) 연계 신청시 수령한 비밀키로 생성한 MAC 16Byte(가.에서 생성한 값)를 암호화 합니다.
- 다) infra\_ID 값을 MAC 16Byte 로 암호화 한 값(나.에서 암호화된 값)으로 다시 암호화 합니다.
- 라) 다.에서 암호화된 16Byte 를 base64 로 인코딩하여 32Byte 로 변환합니다.
- 마) Infra\_ID 에 암호화된 라.에서 변환한 값을 설정합니다.

ex) infra\_id=A1fyhSvh%2B60IBJQo6fjmcQ%3D%3D

한글데이터 및 특수 문자는 URL Encoding 을 이용하여 전송하여야 합니다.

■ 요청 URL: http://parking.seoul.go.kr/WCFB/ParklandWRT.svc/ParkWritePost

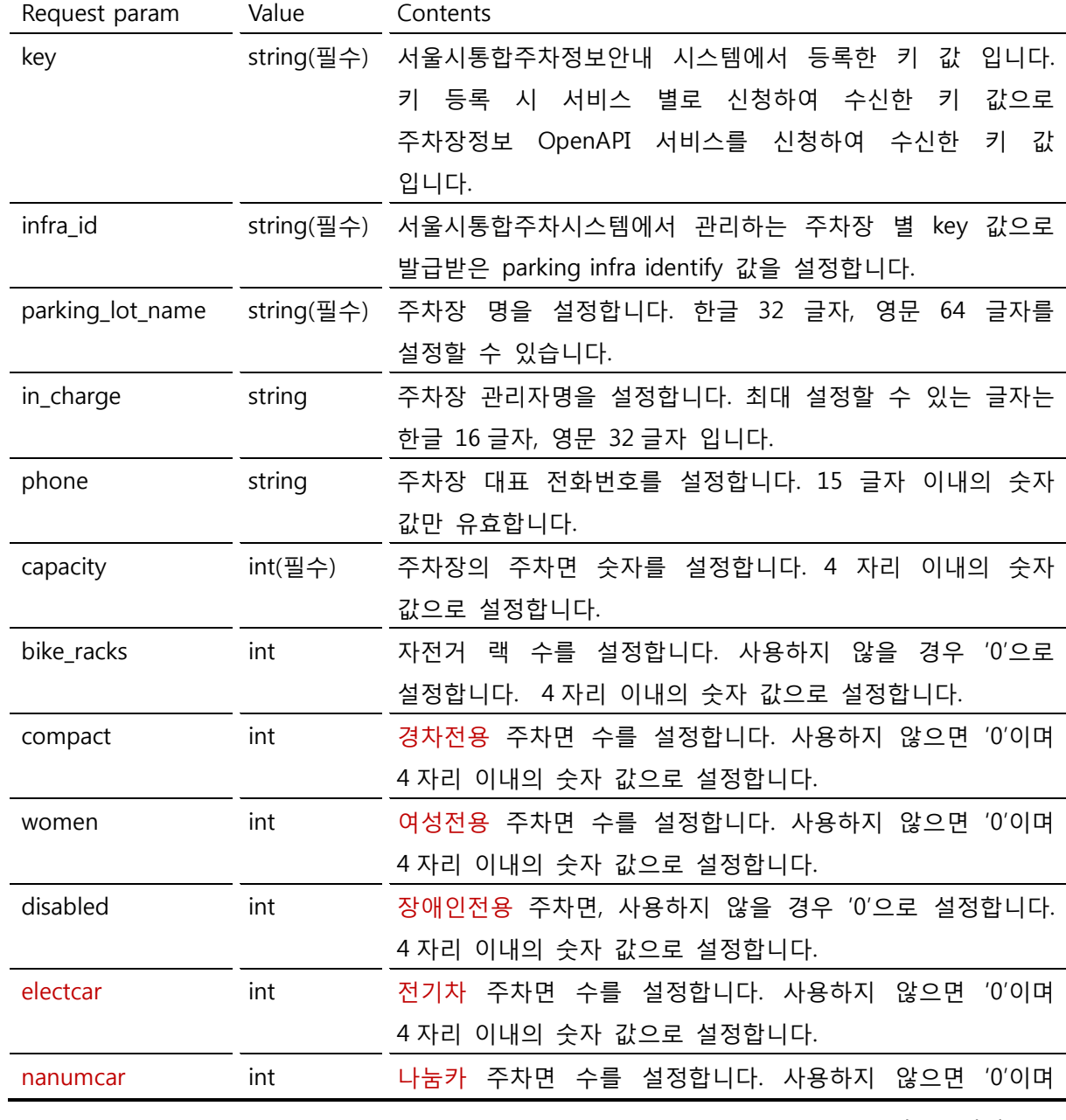

■ 요청변수(Request parameter)

合物儿生之研究合物儿午24之研究

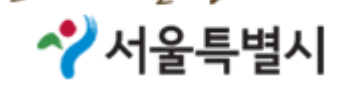

주차계획과

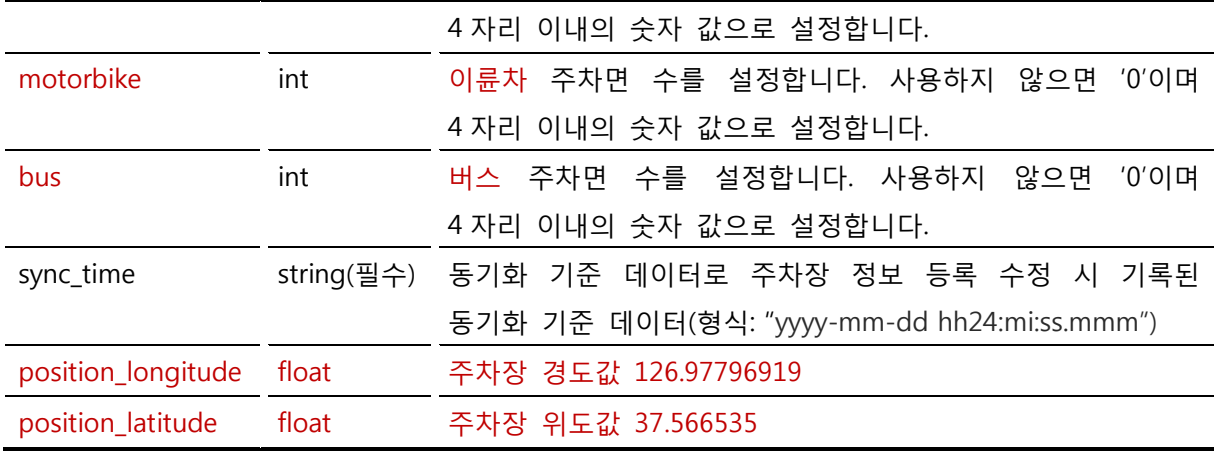

Sample

접근 URL: http://parking.seoul.go.kr/WCFB/ParklandWRT.svc/ParkWritePost

전송 방식: POST

Parameters:

key=G35N6FFJTB&infra\_id=A1fyhSvh%2B60IBJQo6fjmcQ%3D%3D&parking\_lot\_name= %EB%B0%9C%EC%82%B0%EC%A3%BC%EC%B0%A8%EC%9E%A5&in\_charge=&phone =02-1313-

1231&capacity=140&bike\_racks=1&compact=2&women=3&disabled=0&electcar=0&n anumcar=0&garden=0&bus=0&sync\_time=2013-01-

08+13%3A24%3A19.543&position\_longitude=126.97796919&position\_lititude=37.5665 35

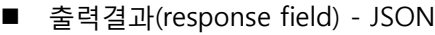

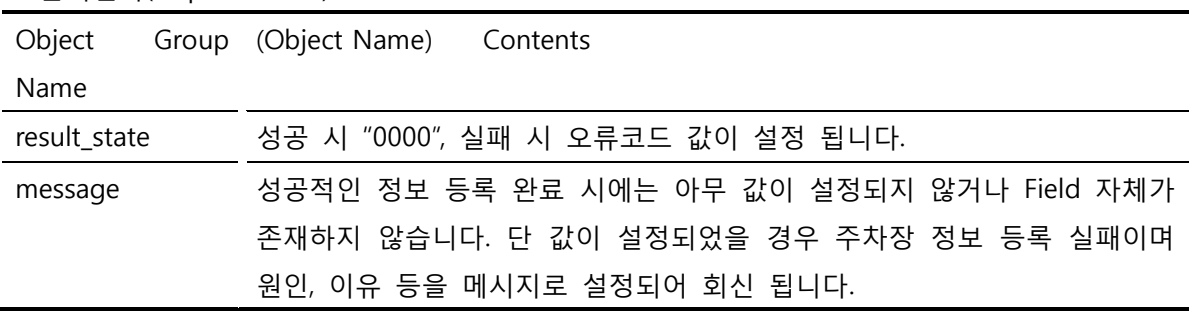

Sample page

Success

```
{"result_state":"0000" }
```
Fail

{"result\_state":"0020", "message"="Unregistered key" }

### $6201222456$   $6212245$

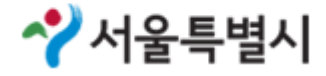

주차계획과

#### <span id="page-8-0"></span>2.2.1.2 주차장 운영 정보 등록(수정) 요청 상세

주차장 운영 정보 등록 API 를 사용하기 위한 규약, 변수에 대한 정의 등 다양한 플랫폼을 지원하기 위한 공용 규약을 명세합니다.

암호화 방식은 주차장 정보 등록 요청 상세와 같습니다. 다만 MAC 생성 필드는 key 필드 전위 Max 8Bytes, weekday\_begin\_time 필드 전위 Max 4Bytes, sync\_time 필드 후위 Max 4Byte 를 사용합니다. 그 절차는 아래와 같습니다.

가) key(연계키)의 전위 8 자리 + weekday\_begin\_time 전위 4 자리 + sync\_time 후위 4 자리를 더하여 MAC 16Byte 값을 생성한다.

ex) key(연계키): G35N6FFJTB (8Byte)

weekday begin time(평일운영시작시각): 0900(4Byte)

sync\_time(동기화 시각): 2013-01-08 13:24:19.543 (후위 4Byte)

MAC: { 0x47, 0x33, 0x35, 0x4E, 0x36, 0x46, 0x46, 0x4A, 0x30, 0x39, 0x30, 0x30, 0x2E, 0x35, 0x34, 0x33 }

나) 연계 신청시 수령한 비밀키로 생성한 MAC 16Byte(가.에서 생성한 값)를 암호화 합니다.

다) infra\_ID 값을 MAC 16Byte 로 암호화 한 값(나.에서 암호화된 값)으로 다시 암호화 합니다.

라) 다.에서 암호화된 16Byte 를 base64 로 인코딩하여 32Byte 로 변환합니다.

마) infra\_ID 에 암호화된 라.에서 변환한 값을 설정합니다.

ex) infra\_id=A1fyhSvh%2B60IBJQo6fjmcQ%3D%3D

한글데이터 및 특수 문자는 URL Encoding 을 이용하여 전송하여야 합니다.

■ 요청 URL: <http://parking.seoul.go.kr/WCFB/ParklandWRT.svc/ParkOperPost>

■ 요청변수(Request parameter)

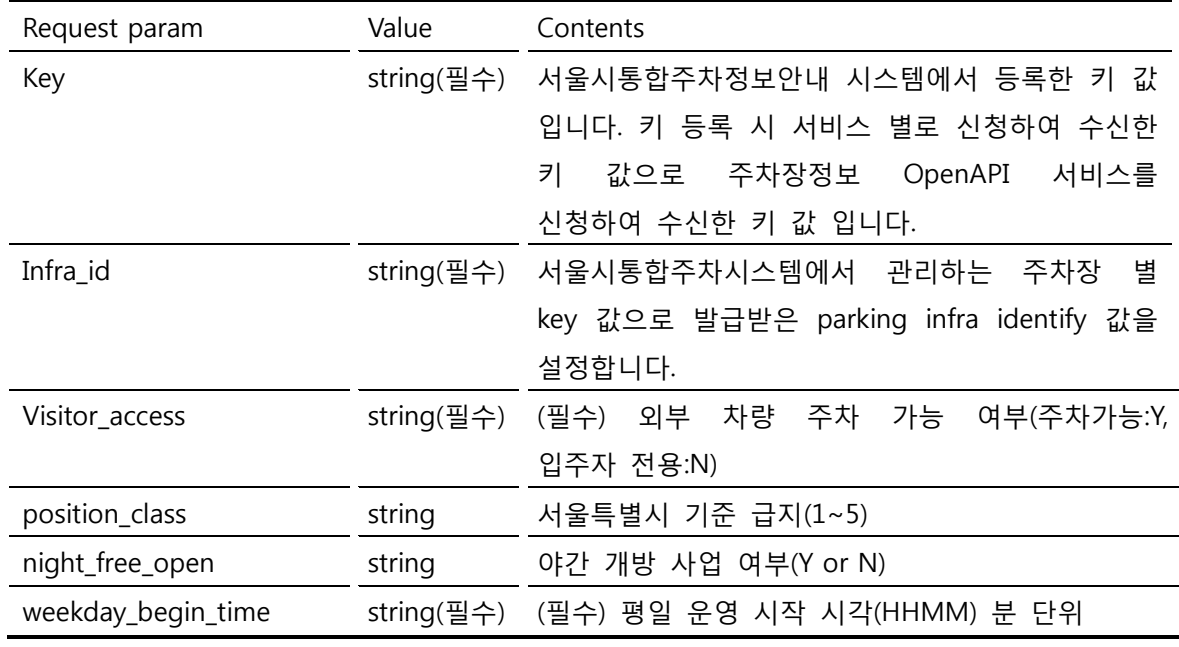

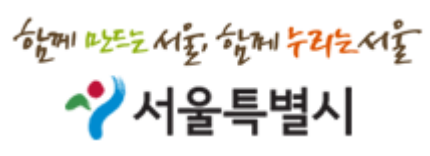

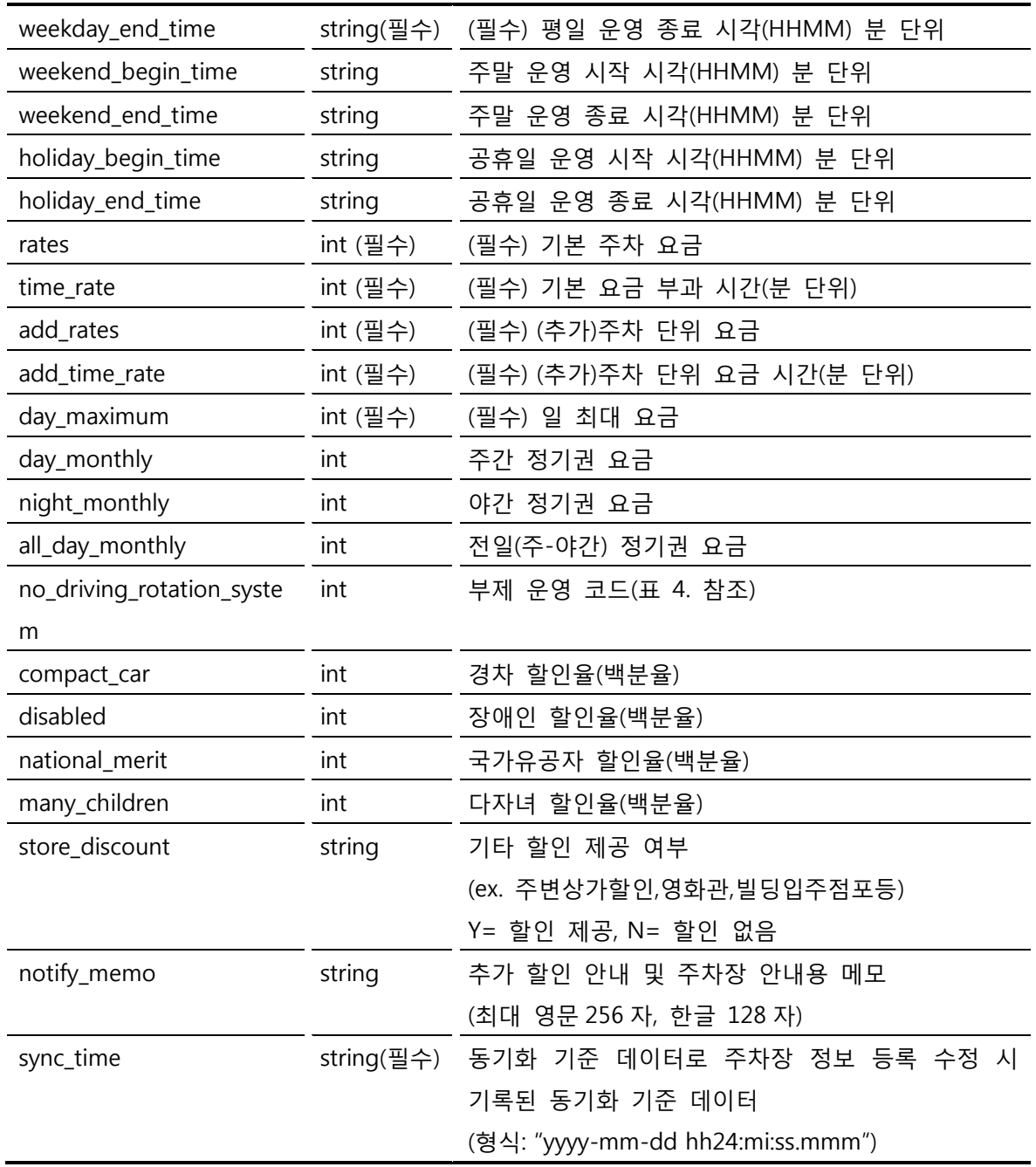

■ 부제 코드

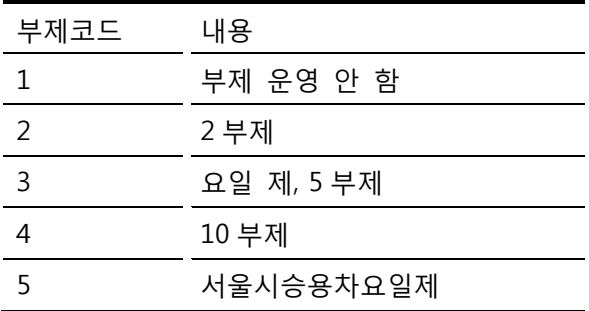

Sample

접근 URL: http://parking.seoul.go.kr/WCFB/ParklandWRT.svc/ParkOperPost 전송 방식: POST

#### Parameters:

key=G35N6FFJTB&infra\_id=lKEIGTHse%2B9yLsEQ28suUA%3D%3D&visitor\_access=N&p osition\_class=1&night\_free\_open=Y&weekday\_begin\_time=0800&weekday\_end\_time=2 230&weekend\_begin\_time=0900&weekend\_end\_time=2140&holiday\_begin\_time=0830 &holiday\_end\_time=2130&rates=1000&time\_rate=30&add\_rates=500&add\_time\_rate= 10&day\_maximum=12000&day\_monthly=36000&night\_monthly=42000&all\_day\_mont hly=68000&no\_driving\_rotation\_system=2&compact\_car=50&disabled=20&national\_m erit=30&many\_children=25&store\_discount=Y&notify\_memo=%EB%8B%A4%EC%96%9 1%ED%95%9C+%ED%95%A0%EC%9D%B8%EC%98%B5%EC%85%98%EC%9D%84+%E C%A0%9C%EA%B3%B5%ED%95%98%EA%B3%A0+%EC%9E%88%EC%8A%B5%EB%8B %88%EB%8B%A4.+%EC%98%A4%EC%84%B8%EC%9A%94.&sync\_time=2013-01- 08+13%3A24%3A19.543

출력결과(response field) - JSON

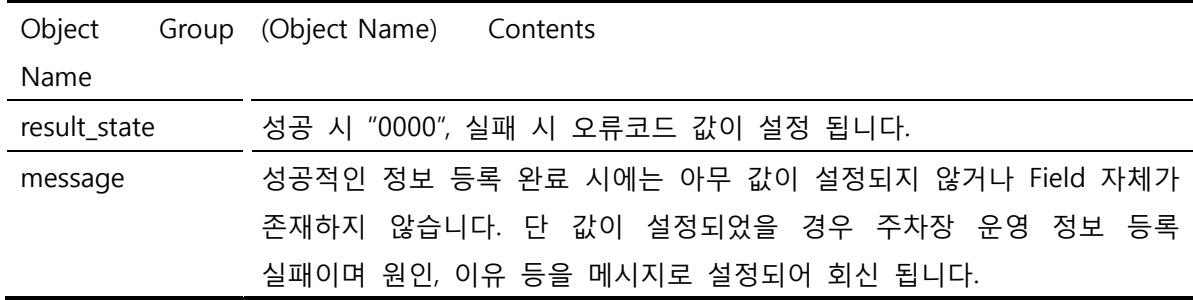

#### Sample page

Success

{"result\_state":"0000" }

Fail

{"result\_state":"0020", "message"="Unregistered key" }

#### <span id="page-10-0"></span>2.2.1.3 주차장 이용정보 등록(수정) 요청

주차 현황 정보 등록 API 를 사용하기 위한 규약, 변수에 대한 정의 등 다양한 플랫폼을 지원하기 위한 공용 규약을 명세합니다.

■ 요청 URL: http://parking.seoul.go.kr/WCFB/ParklandWRT.svc/ParkStatPost

■ 요청변수(Request parameter)

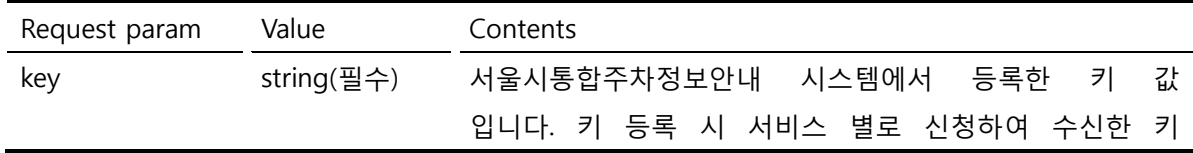

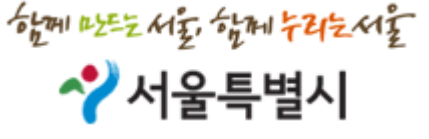

 $\frac{1}{2}$   $\frac{1}{2}$  \* 서울특별시

주차계획과

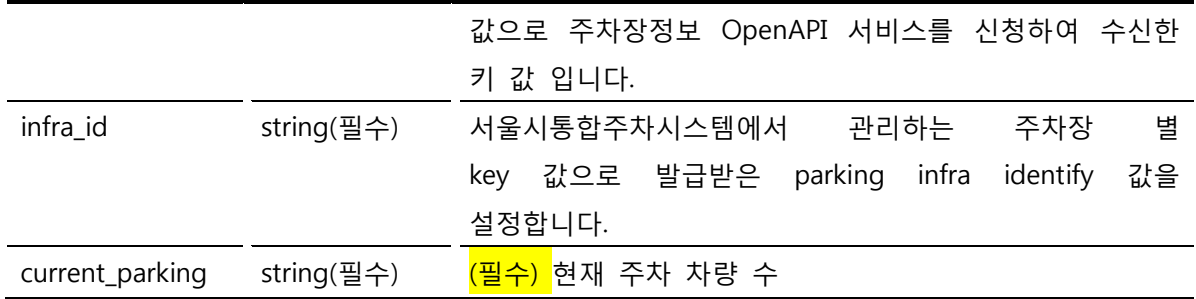

Sample

접근 URL: http://parking.seoul.go.kr/WCFB/ParklandWRT.svc/ParkStatPost

전송 방식: POST

Parameters: key=G35N6FFJTB&infra id=171702&current parking=127

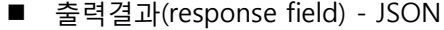

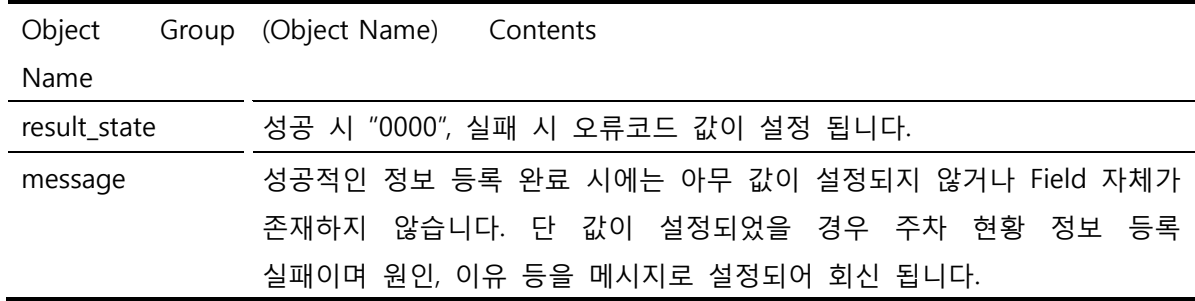

Sample page

Success

{"result\_state":"0000" }

Fail

{"result\_state":"0020", "message"="Unregistered key" }

#### <span id="page-11-0"></span>2.2.1.4 주차면 상태 정보 등록(수정) 요청

주차면 상태 정보 등록(수정) API 를 사용하기 위한 규약, 변수에 대한 정의 등 다양한 플랫폼을 지원하기 위한 공용 규약을 명세합니다.

- 요청 URL: http://parking.seoul.go.kr/WCFB/ParklandWRT.svc/ParkSpacePost
- 요청 변수(Request parameter)

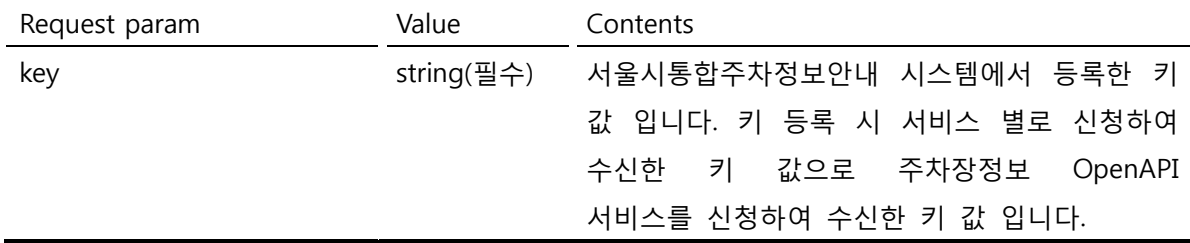

 $\frac{1}{2}$   $\frac{1}{2}$   $\frac{1}{2}$ 

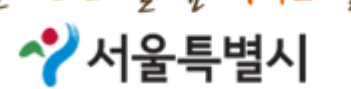

주차계획과

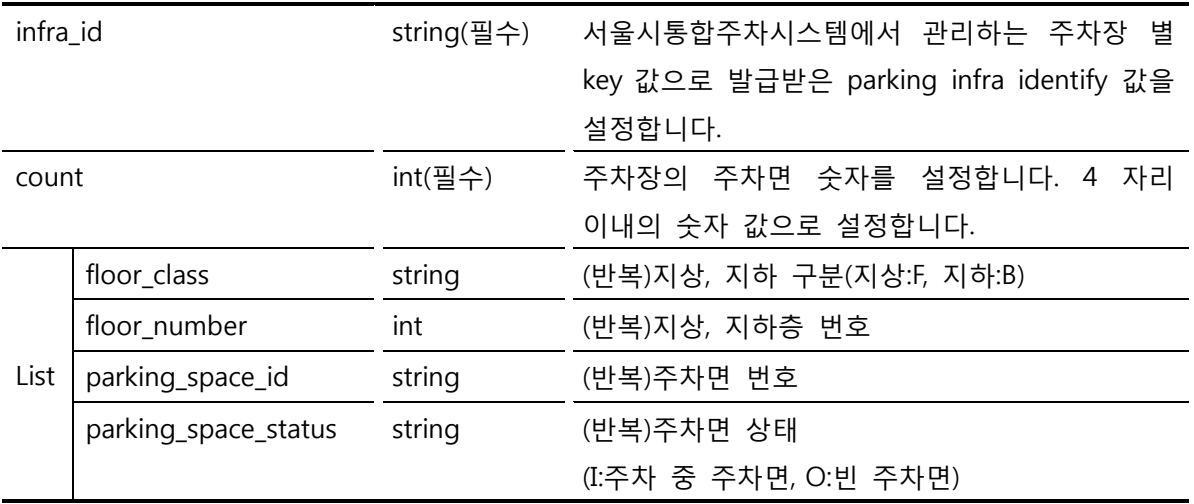

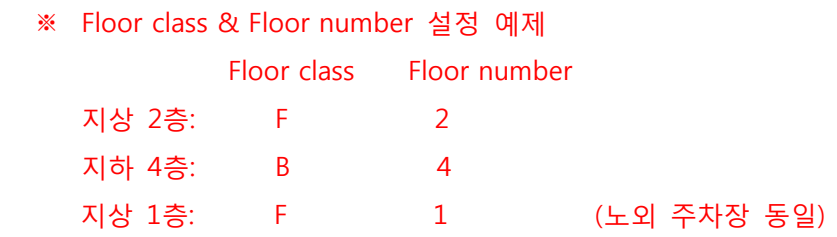

Sample

접근 URL: http://parking.seoul.go.kr/WCFB/ParklandWRT.svc/ParkSpacePost

전송 방식: POST

Parameters:

key=G35N6FFJTB&infra\_id=171702&count=40&floor\_class=F&floor\_class=B&floor\_class=&floor\_nu mber=1&floor\_number=2&floor\_number=&parking\_space\_id=10003&parking\_space\_id=10004&par king\_space\_id=10005

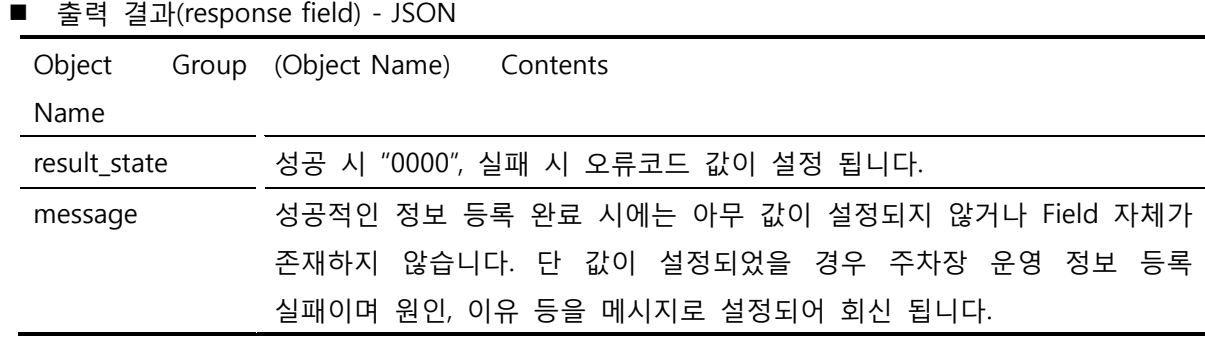

```
Sample page
```
Success

{"result\_state":"0000" }

Fail

{"result\_state":"0020", "message"="Unregistered key" }

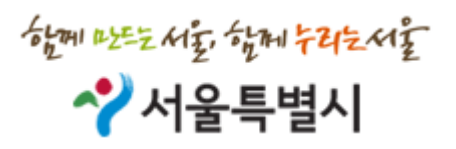

#### 2.2.1.5 주차장 이용정보2 등록(수정) 요청(미사용)

주차 현황 정보 등록 API 를 사용하기 위한 규약, 변수에 대한 정의 등 다양한 플랫폼을 지원하기 위한 공용 규약을 명세합니다.

■ 요청 URL: http://parking.seoul.go.kr/WCFB/ParklandWRT.svc/ParkStatPost2

| Request param    | Value      | Contents                                              |
|------------------|------------|-------------------------------------------------------|
| key              | string(필수) | 서울시통합주차정보안내<br>시스템에서<br>등록한<br>값<br>키                 |
|                  |            | 키 등록<br>시 서비스 별로 신청하여 수신한<br>입니다.<br>키                |
|                  |            | 값으로 주차장정보 OpenAPI 서비스를 신청하여 수신한                       |
|                  |            | 키 값 입니다.                                              |
| infra_id         | string(필수) | 별<br>서울시통합주차시스템에서<br>관리하는<br>주차장                      |
|                  |            | 값으로 발급받은<br>parking<br>값을<br>infra<br>identify<br>key |
|                  |            | 설정합니다.                                                |
| current_parking  | string(필수) | <u>(필수) </u> 현재 전체 주차 차량 수                            |
| disabled_parking | string(선택) | (선택) 현재 장애인전용 주차면 주차 차량 수                             |
| regular_parking  | string(선택) | 정기차량전용 주차면 주차 차량 수<br>(선택)<br>현재                      |
| nanum_parking    | string(선택) | (선택)<br>현재 나눔카전용 주차면 주차 차량 수                          |
| elect_parking    | string(선택) | 전기차전용 주차면 주차 차량 수<br>(선택) 현재                          |
| garden_parking   | string(선택) | 이륜차전용 주차면 주차 차량 수<br>(선택)<br>현재                       |
| inout_gubun      | String(선택) | 발생한 변동 차량이 입차(I)/출차(O)<br>(선택)<br>현재                  |
| car_num          | String(선택) | 발생한 변동 차량번호 또는 발권번호<br>(선택)<br>현재                     |
| occur_time       | String(선택) | (선택) 현재 발생한 변동 차량 입차(I)/출차(O) 시간                      |
|                  |            | YYYYMMDDHHNNSS                                        |

■ 요청변수(Request parameter)

Sample

접근 URL: http://parking.seoul.go.kr/WCFB/ParklandWRT.svc/ParkStatPost2

전송 방식: POST

Parameters:

key=G35N6FFJTB&infra\_id=171702&current\_parking=127&disabled\_parking=12&regular\_parking=2 7&nanum\_parking=7& elect\_parking=0& garden\_parking& inout\_gubun=O& car\_num=서울00가 1234&occur\_time=20180101122334

출력결과(response field) - JSON

Object Group (Object Name) Contents

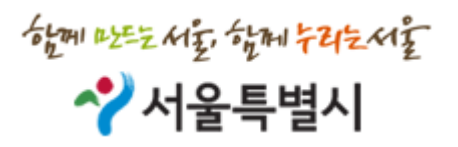

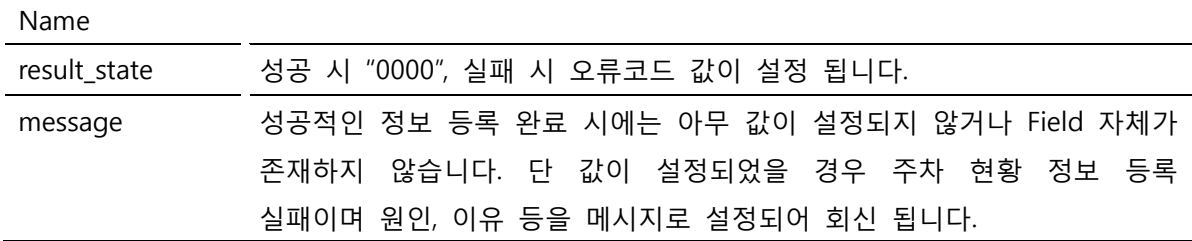

Sample page

Success

```
{"result_state":"0000" }
```
Fail

{"result\_state":"0020", "message"="Unregistered key" }